# **Description**

**MatrixHandler**

This handler can only be used in combination with the [Rules Matrix](https://wiki.tim-solutions.de/doku.php?id=en:software:tim:rules_matrix) . The handler searches for matches in the matrix. The search values are defined by the parameters. The evaluation takes places based within the [Rules Matrix .](https://wiki.tim-solutions.de/doku.php?id=en:software:tim:rules_matrix) For the following parameter examples, the example from this entry will be used: Rules Matrix.

# **Action Class**

com.dooris.bpm.actionhandler.MatrixHandler

# **Event Type**

any

## **Action Name**

any

## **Mandatory Fields**

none

## **Parameter**

## **matrixName**

This parameter contains the name if the matrix being evaluated. Explanation [\(Example\)](#page-1-0)

Last<br>update: update: 2021/07/01 en:software:tim:actionhandler:matrixhandler https://wiki.tim-solutions.de/doku.php?id=en:software:tim:actionhandler:matrixhandler 09:52

#### **columnValueMapping**

Here the different search columns and the searched values have to be defined. The column names and values can come from process variables. They have to be declared like so: \${NAME\_DER\_VARIABLE}. The syntax is the following:

COLUMNNAME~§~SEARCHED\_VALUE~%~

If the search should be run for more than one value, the statement has to be repeated:

COLUMNNAME~§~SEARCHED\_VALUE~%~COLUMNNAME\_2~§~SEARCHED\_VALUE\_2~%~

Explanation [\(Example\)](#page-1-0)

#### **columnResultMapping**

This parameter defines the process variables in which the results are saved. The column in which the results are found within the matrix is also noted here. The column type must be set to [Result](https://wiki.tim-solutions.de/doku.php?id=software:tim:rules_matrix#spalten_definieren).

COLUMN\_NAME~§~VARIABLE\_NAME~%~

If more than one result is expected, the statement has to be repeated.

COLUMN\_NAME~§~VARIABLE\_NAME~%~COLUMN\_NAME\_2~§~VARIABLE\_NAME\_2~%~

## <span id="page-1-0"></span>**Example**

### **Flowcharter**

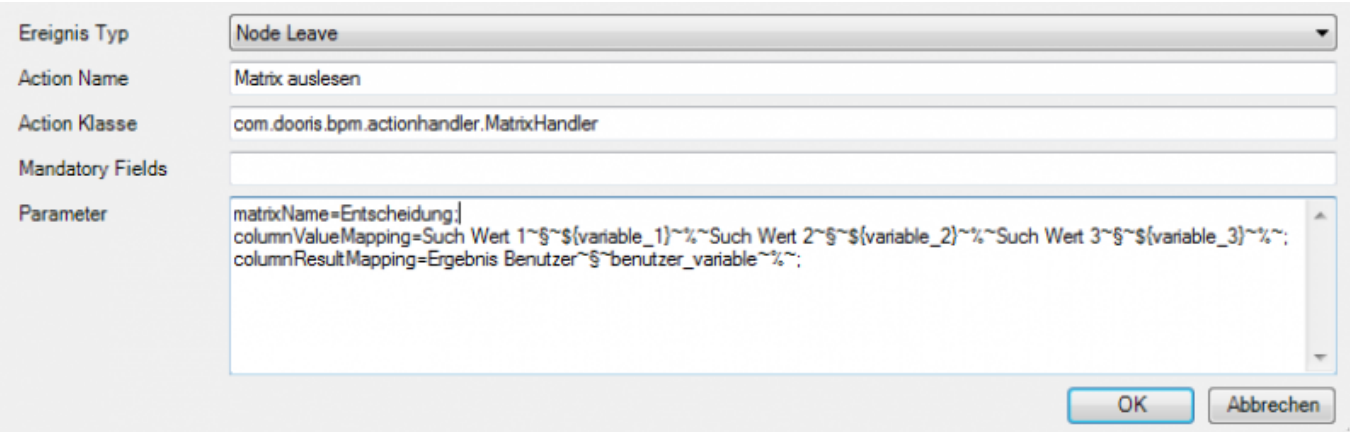

TIM Wiki / [NEW TIM 6 Documentation](https://doc.tim-solutions.de) - https://wiki.tim-solutions.de/

#### **Webclient**

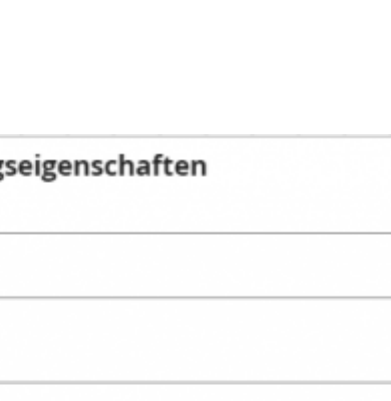

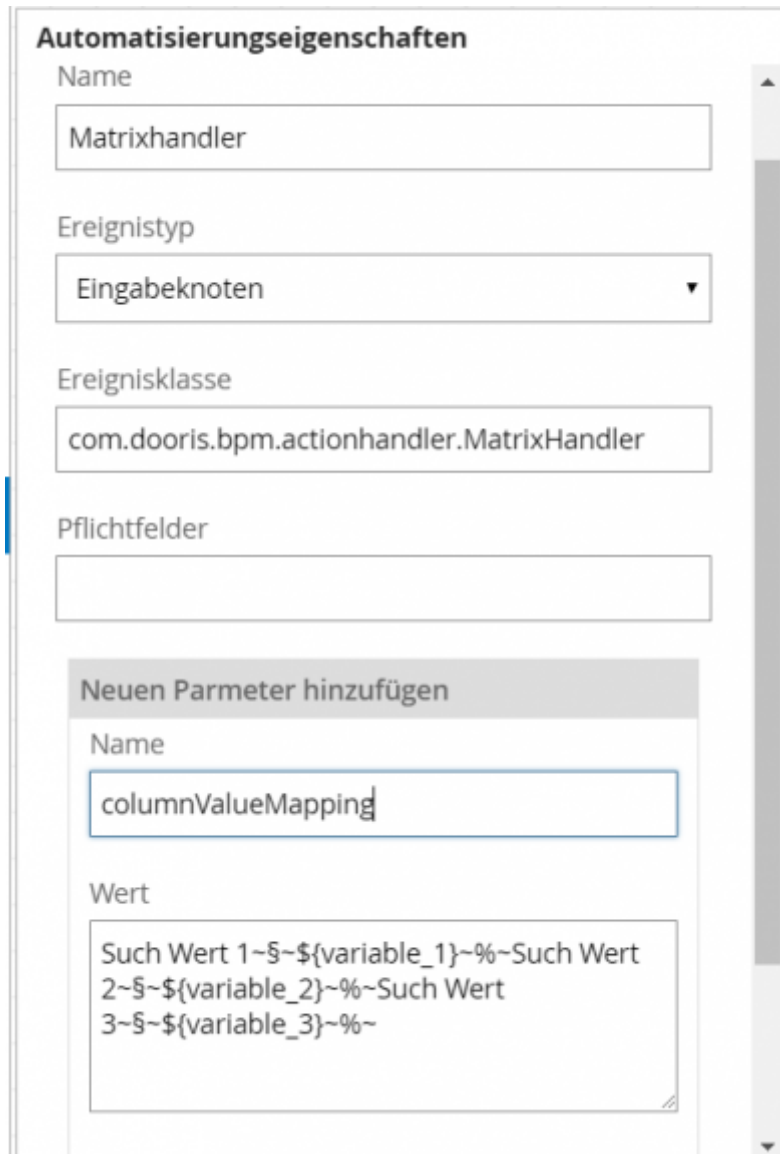

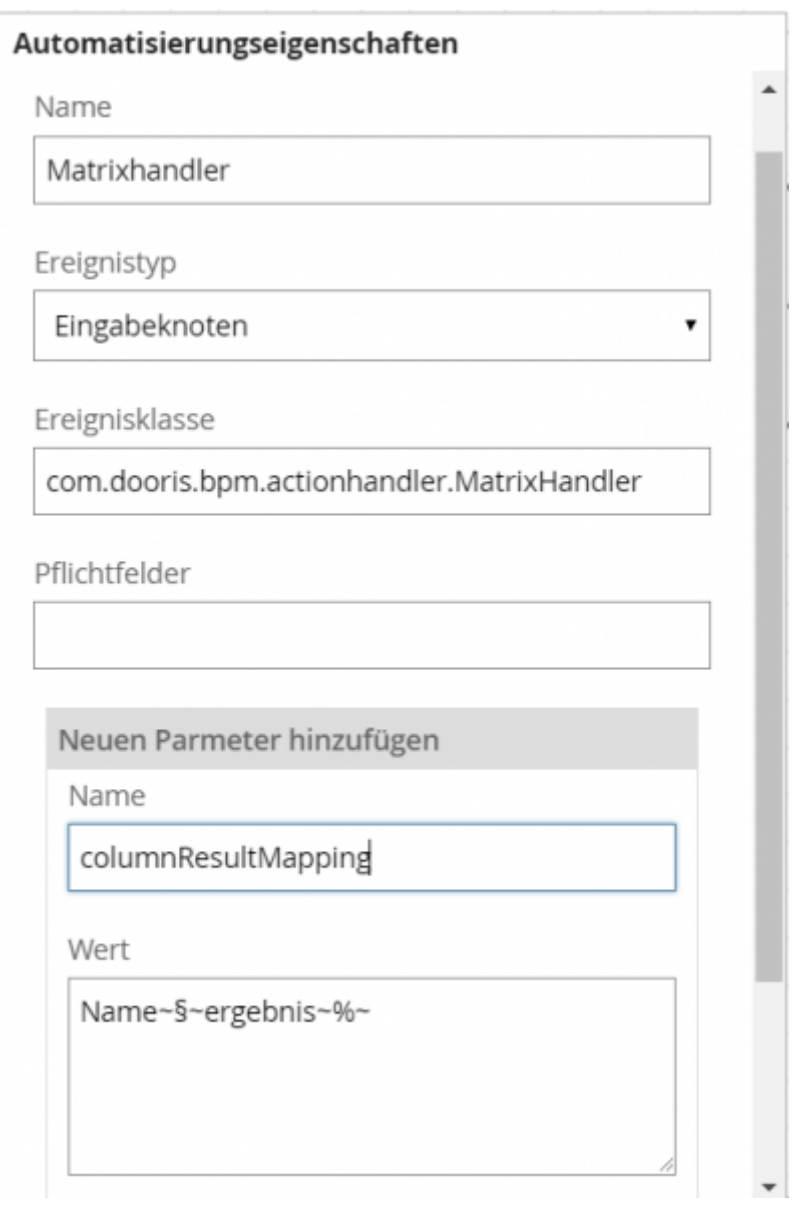

From: <https://wiki.tim-solutions.de/>- **TIM Wiki / [NEW TIM 6 Documentation](https://doc.tim-solutions.de)**

Permanent link: **<https://wiki.tim-solutions.de/doku.php?id=en:software:tim:actionhandler:matrixhandler>**

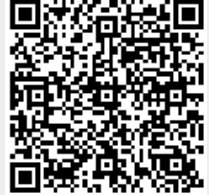

Last update: **2021/07/01 09:52**